# **ThermoBoard v2: Bau eines Prototypen zur Exploration von Thermodruckverfahren für interaktive Anwendungen**

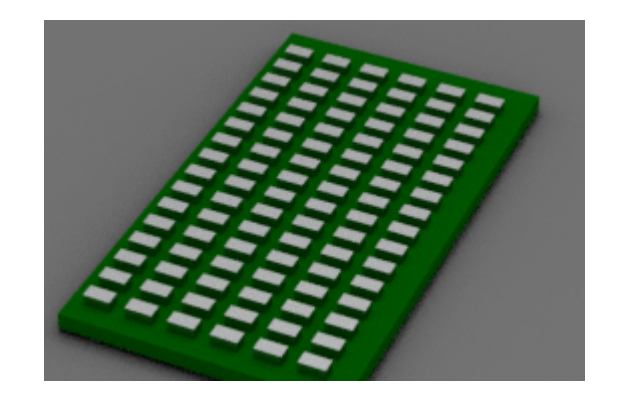

Thema:

ThermoBoard v2: Bau eines Prototypen zur Exploration von Thermodruckverfahren für interaktive Anwendungen

```
Art:
     RABetreuer:
     Raphael Wimmer
Student:
     Jonas Jelinski
Status:
     in Bearbeitung
Stichworte:
     Hardware, Elektronik, Thermodruck, Display, Anzeige
angelegt:
     2016-05-29
Beginn:
     2018-12-01
Antrittsvortrag:
     2018-12-17
```
## **Hintergrund**

Es gibt vielfältige Möglichkeiten, durch Stifteingabe digitale Dokumente zu erstellen. Diese können dann wiederum mittels einer Vielzahl an Techniken ausgedruckt werden. Es ist bisher allerdings nicht möglich, dass Benutzer und Computer gleichzeitig auf ein Blatt Papier schreiben können.

## **Zielsetzung der Arbeit**

Ziel der Arbeit ist die Entwicklung eines Klemmbretts mit integrierten beheizbaren Zellen. Durch diese

kann ein aufliegendes Blatt Thermopapier punktuell verfärbt werden. Dadurch können beliebige Grafiken mit geringer Auflösung von hinten auf das Blatt gezeichnet werden. Dies ermöglicht es einem angeschlossenen Computer beispielsweise, Tic Tac Toe gegen einen Menschen zu spielen, Formulare vorauszufüllen, oder den Benutzer beim Zeichnen zu unterstützen. In einer vorangegangenen Arbeit wurden experimentell verschiedene Implementierungsansätze untersucht. Dabei wurde gezeigt, dass das Prinzip funktioniert, und dass Heizdraht aus E-Zigaretten gute Eigenschaften bietet.

## **Konkrete Aufgaben**

- Einarbeiten in technische Grundlagen (Strom/Spannung/Leistung/Wärme) (1 Woche)
- Test verschiedener Widerstandswerte und Formen für die Thermopixel (1 Woche)
- Entwicklung eines ersten Proof-of-Concept(PoC)-Prototypen mit 3×3 Pixeln Auflösung (1 Woche)
- Tests zur Optimierung der erreichbaren Auflösung und Dokumentation der Ergebnisse (2 Wochen)
- Entwicklung eines hochauflösenderen Prototypen (20×20 bis 100×100 Pixel, 2 Wochen)
- Entwicklung einer Demo-Anwendung für das ThermoBoard (1 Woche)
- Erstellen einer schriftlichen Ausarbeitung (2 Wochen)

Für eine Masterarbeit: aufwendigere Prototypen und Messungen, zusätzlich Interaktion mit ThermoBoard über getrackten Stift (Digitizer)

### **Erwartete Vorkenntnisse**

- Grundlagen Elektronik und Digitale Schaltungen
- etwas Erfahrung im Löten
- Sorgfältige und ausdauernde Arbeitsweise

## **Weiterführende Quellen**

- <https://de.wikipedia.org/wiki/Thermodruck>
- Abdelrahman, Y., Kubitza, T., Wolf, K., Pohl, N., & Schmidt, A. (2015). Tick that Box: Interactive Paper Documents. In Human-Computer Interaction–INTERACT 2015 (pp. 376-383). Springer International Publishing.
- <http://www.pisi.com.pl/piotr433/fp12.htm>
- [http://www.zilog.com/manage\\_directlink.php?filepath=docs/z8/appnotes/therprt&extn=.pdf](http://www.zilog.com/manage_directlink.php?filepath=docs/z8/appnotes/therprt&extn=.pdf)
- <http://circuitcalculator.com/wordpress/2006/01/24/trace-resistance-calculator/>
- <https://www.koehlerpaper.com/de/papier/thermal/sortiment.php>
- <http://www.google.com/patents/US5418553>
- [http://www.hokuto.co.jp/eng/products/thermal/pdf/brochure\\_e.pdf](http://www.hokuto.co.jp/eng/products/thermal/pdf/brochure_e.pdf)
- [http://thomaspfeifer.net/platinen\\_aetzen.htm](http://thomaspfeifer.net/platinen_aetzen.htm)
- [Inkantatory Paper](http://nae-lab.org/~tsujii/Inkantatory-Paper/)
- [Tsujii et al \(2014\). Inkantatory paper: dynamically color-changing prints with multiple functional](http://dl.acm.org/citation.cfm?id=2659103) [inks](http://dl.acm.org/citation.cfm?id=2659103)
- [Shop für Heizdraht](http://www.freakyally.de/selbstwickler/selbstwickler-zubehoer/heizdraht-kanthaldraht/)
- [Lam, M. L. \(2013\). Creating Instantly Disappearing Prints Using Thermochromic Paint and](http://link.springer.com/chapter/10.1007%2F978-3-642-39238-2_32) [Thermal Printer in an Interactive Art Installation. In Design, User Experience, and Usability. User](http://link.springer.com/chapter/10.1007%2F978-3-642-39238-2_32) [Experience in Novel Technological Environments \(pp. 290-295\). Springer Berlin Heidelberg.](http://link.springer.com/chapter/10.1007%2F978-3-642-39238-2_32)

From: <https://wiki.mi.ur.de/>- **MI Wiki**

Permanent link: **<https://wiki.mi.ur.de/arbeiten/thermoboard2?rev=1554466666>**

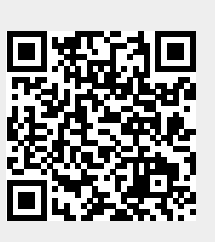

Last update: **05.04.2019 12:17**